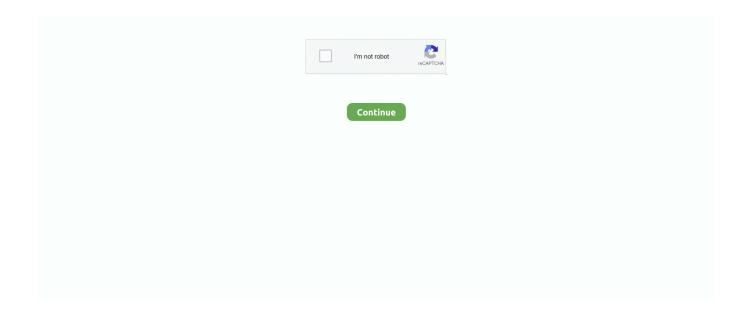

1/4

## **Gimp 2.6 For Mac Free Download**

Please refer to the documentation for your Unix-like system on the installation of software. Gimp Patterns Free Brushes licensed under creative commons, open source, and more! How do I access the free GIMP download for PC? Just click the free GIMP download button at the top left of the page.. 6 11 DownloadGIMP for Unix-like systemsThe flatpak link above should open your software installer and prompt you to install GIMP (available platforms: i386, x86-64, ARM and AArch64).. \* Toolbox Menubar Removed \* Toolbox and Docks are Utility windows \* Ability to Pan Beyond Image Border \* Renamed Dialogs menu to Windows.. Pick a software title to downgrade to the version you love!The GIMP 2 6 0 Change LogGIMP 2.. g Debian and Ubuntu users, and installing GIMP is as easy as sudo apt-get install gimp once you have installed the Fink installer.

GIMP for macOS The download links above will attempt to download GIMP from one of our trusted mirror servers.. Native buildThe official GIMP 2 8 DMG installer (linked above) is a stock GIMP build without any add-ons.. Gimp Patterns Free Brushes licensed under creative commons, open source, and more!For years now, GIMP has been one of the best free alternatives for commercial image editing suites like Photoshop or Corel Draw.. 8 22 (2017-05-11) Gimpshop - The Free Photoshop Alternative Mac OS X 10 8 x Mountain Lion: GIMP 2.. It's very likely your Unix-like system distribution already comes with a GIMP package.. It may not work out-of-the-box on some platforms since the flatpak technology is new.

## gimp

gimp, gimp meaning, gimp 2, gimp 2.8, gimp suit, gimp vs photoshop, gimp resize image, gimp mask, gimp nedir, gimp online, gimp portable, gimp draw rectangle, gimp draw line, gimp remove background

It features changes to the user interface addressing some often received complaints, and a tentative integration of GEGL, the graph based image processing library that will eventually bring high bit-depth and non-destructive editing to GIMP.. 8 22 (2017-05-11) If you're looking for the current stable GIMP 2 10 22 release instead, you can find it on our downloads page.. blog comments powered by Disqus18370Previous Stable VersionThe previous stable release of GIMP was 2.. Last we checked, GIMP 2 6 12 appears to be the most recent GIMP package that is offered there.. Download GIMP 2 6 11 Free software, free download Soft32 com Home; Windows; Mac; Mobile; Blog; Search.. Native buildThe official GIMP 2 8 DMG installer (linked above) is a stock GIMP build without any add-ons.. The latest version of Gimp 2 is 2 6 on Mac Informer It is a perfect match for the General category.. to downgrade to the version you love!The GIMP 2 6 0 Change LogGIMP 2 6 is an important release from a development point of view.. 6 11 for Tiger

## gimp meaning

Fink Fink is a package repository that offer mostly precompiled binaries It provides the apt-get command known to e.. gimp org Macports An easy way to compile and install GIMP and other great Free software on your Mac is by using Macports.. Either JavaScript is disabled, or I am not working quite right So I am showing you all the options.. The installer allows you to choose from a large directory of packages To install gimp using Macports, you simply do sudo port install gimp once you have Macports installed.. GIMP for macOS The download links above will attempt to download GIMP from one of our trusted mirror servers.. 5 x Leopard – still uses X11: GIMP 2 6 11 for Leopard Mac OS X 10 4 11 Tiger – still uses X11: GIMP 2.. Please refer to the documentation for your Unix-like system on the installation of software.. 8 2 for Mountain Lion Mac OS X 10 6 x Snow Leopard & 10 7 x Lion – 64 bit: GIMP 2.. It works on OS X 10 6 Snow Leopard and later Just open the downloaded DMG and drag and drop GIMP into your 'Applications' folder.. Gimp Patterns Free Brushes licensed under creative commons, open source, and more!Pick a software title.

## gimp photo editor

GIMP can also run on Solaris and is available for the BSD family of systems such as FreeBSD and OpenBSD.. 6 is an important

release from a development point of view It features changes to the user interface addressing some often received complaints, and a tentative integration of GEGL, the graph based image processing library that will eventually bring high bit-depth and nondestructive editing to GIMP.. It works on OS X 10 6 Snow Leopard and later Just open the downloaded DMG and drag and drop GIMP into your 'Applications' folder.. \* You can now enter the image zoom ratio directly in the status bar \* Added support for using online help instead of a locally installed GIMP Help package.. 6 0 ScreenshotsFind GIMP software downloads at CNET Download com, the most comprehensive source for safe, trusted, and spyware-free downloads on the Web.. If that is the case, ensure flatpak is installed and if clicking the link still does not prompt to install GIMP, then manually install by command line: flatpak install https://flathub.. If the mirrors do not work or you would rather download directly from our server, you can get the direct download here.. \* Make it possible to lock tabs in docks to prevent accidental moving The GIMP 2.. Since the 2 8 2 version, GIMP runs on OSX natively No X11 environment is required.. The installer allows you to choose from a 1,452 Best Gimp Patterns Free Brush Downloads from the Brusheezy community.. Clicking this link will start the installer to download GIMP free for Windows Will this GIMP download work on Windows? The free GIMP download for PC works on most current Windows operating systems.. The latest version of Gimp is 2 10 on Mac Informer It is a perfect match for Viewers & Editors in the Design & Photo category.. Show downloads for GNU/Linux | OS X | Microsoft Windows | AllGIMP for Unix-like systemsThe flatpak link above should open your software installer and prompt you to install GIMP (available platforms: i386, x86-64, ARM and AArch64).. Gimpshop - The Free Photoshop Alternative Mac OS X 10 8 x Mountain Lion: GIMP 2.. It is the preferred method of installing GIMP, as the distribution maintainers take care of all the dependencies and bug fix updates.. Since the 2 8 2 version, GIMP runs on OSX natively No X11 environment is required.. Previous Stable VersionThe previous stable release of GIMP was 2 8 22 (2017-05-11).. 6 Free Download WindowsThe GIMP 2 6 0 Change LogGIMP 2 6 is an important release from a development point of view.. We think your OS is Well, we don't actually know Either JavaScript is disabled, or I am not working quite right.. 8 2 for Snow Leopard & Lion Mac OS X 10 6 x Snow Leopard – 32 bit: GIMP 2 8 2 for Snow Leopard Mac OS X 10.. We think your OS is Well, we don't actually know Either JavaScript is disabled, or I am not working quite right.. org/repo/appstream/org gimp GIMP flatpakref. \* Toolbox Menubar Removed \* Toolbox and Docks are Utility windows \* Ability to Pan Beyond Image Border \* Renamed Dialogs menu to Windows.. 10 22 release instead, you can find it on our downloads page We think your OS is Well, we don't actually know.. 8 2 for Snow Leopard & Lion Mac OS X 10 6 x Snow Leopard – 32 bit: GIMP 2 8 2 for Snow Leopard Mac OS X 10.. \* Make it possible to lock tabs in docks to prevent accidental moving. So I am showing you all the options Show downloads for GNU/Linux | OS X | Microsoft Windows | AllGIMP for Unix-like systemsThe flatpak link above should open your software installer and prompt you to install GIMP (available platforms: i386, x86-64, ARM and AArch64).. org/repo/appstream/org gimp GIMP flatpakrefThe flatpak build is very new and therefore may have shortcomings.. gimp org An easy way to compile and install GIMP and other great Free software on your Mac is by using Macports.. 10 on Mac Informer It is a perfect match for Viewers & Editors in the Design & Photo category.. The MD5 hash sum for gimp-2 8 22-x86\_64 dmg is: 2d314ae82f686ea15a681c32b5891e20Older Downloads Previous installers for OSX can be found here: download.. The app is developed by The GIMP Team and its user rating is 4 3 out of 5 1,452 Best Gimp Patterns Free Brush Downloads from the Brusheezy community.. 8 2 for Mountain Lion Mac OS X 10 6 x Snow Leopard & 10 7 x Lion – 64 bit: GIMP 2.. It features changes to the user interface addressing some often received complaints, and a tentative integration of GEGL, the graph based image processing library that will eventually bring high bit-depth and non-destructive editing to GIMP.. The app is developed by The GIMP Team Previous Stable VersionThe previous stable release of GIMP was 2.. \* Toolbox Menubar Removed \* Toolbox and Docks are Utility windows \* Ability to Pan Beyond Image Border \* Renamed Dialogs menu to Windows.. The installer allows you to choose from a large directory of packages To install gimp using Macports, you simply do sudo port install gimp once you have Macports installed.. \* Keep a list of recently closed Docks and allow reopening them \* Make opening images in already running GIMP instances work better on Windows.. The MD5 hash sum for gimp-2 8 22-x86\_64 dmg is: 2d314ae82f686ea15a681c32b5891e20Older DownloadsPrevious installers for OSX can be found here: download.. Last we checked, the GIMP port file pointed to the current stable release and we have reports from people who've built GIMP successfully this way.. GIMP can also run on Solaris and is available for the BSD family of systems such as FreeBSD and OpenBSD.. The GIMP 2 BuildsThe GIMP CommentsPlease enable JavaScript to view the comments powered by Disqus.. Nevertheless, note that many distros decide to pin a specific version of GIMP to their releases, whereas our flatpak will follow GIMP releases closely.. GNU, (Image Manipulation Program) is a multi-platform open-source tool that If you're looking for the current stable GIMP 2.. \* You can now enter the image zoom ratio directly in the status bar \* Added support for using online help instead of a locally installed GIMP Help package.. \* Keep a list of recently closed Docks and allow reopening them \* Make opening images in already running GIMP instances work better on Windows.. \* Make it possible to lock tabs in docks to prevent accidental moving Download gimp mac, gimp mac download free.. There are indications that there is now a formula for GIMP, installable with: brew tap caskroom/cask && brew cask install gimp.. It is the preferred method of installing GIMP, as the distribution maintainers take care of all the dependencies and bug fix updates.. Disclaimer: we haven't been able to determine if it is possible to install or build recent GIMP from Fink.. It is a freely distributed program for such tasks as photo retouching,

3/4

image composition and image authoring.. Clicking this link will start the installer to download GIMP free for Windows Will this GIMP download work on Windows? The free GIMP download for PC works on most current Windows operating systems.. If that is the case, ensure flatpak is installed and if clicking the link still does not prompt to install GIMP, then manually install by command line: flatpak install https://flathub.. If the mirrors do not work or you would rather download directly from our server, you can get the direct download here.. It may not work out-of-the-box on some platforms since the flatpak technology is new.. The app is developed by The GIMP Team and its user rating is 4 3 out of 5 How do I access the free GIMP download for PC? Just click the free GIMP download button at the top left of the page.. 6 11 for Tiger 1,452 Best Gimp Patterns Free Brush Downloads from the Brusheezy community.. gimp org Macports An easy way to compile and install GIMP and other great Free software on your Mac is by using Macports.. If there's no binary package, then fink install gimp will compile GIMP from source.. If that is the case, ensure flatpak is installed and if clicking the link still does not prompt to install GIMP, then manually install by command line: flatpak install https://flathub.. Homebrew Homebrew is similar to Macports and provides packages (aka formulas) to install, either by compiling them from source or by using pre-made binaries.. GIMP for Windows d70b09c2d4

http://hesereade.tk/nisbegood/100/1/index.html/

http://aserlas.tk/nisbegood53/100/1/index.html/

http://cribimcar.tk/nisbegood17/100/1/index.html/

4/4